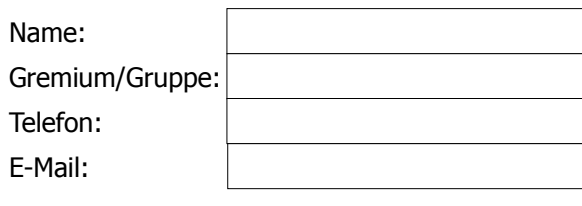

AStA Universität Bremen - Finanzreferat - Bibliothekstr. 3/StH 28359 Bremen finanzen@asta.uni-bremen.de Tel.: 0421/218-69733 Fax: 0421/218-69734

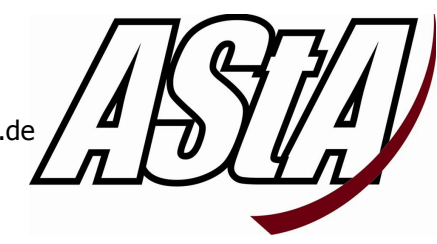

## **Abrechnungsformular für Einnahmen**

Hiermit rechne ich die bei dem unten angegeben Anlass entstandenen Einnahmen ab. Gegebenenfalls vorhandene Belege für die Einnahmen sind der Abrechnung beigefügt.

Beschreibung der Veranstaltung, des Projektes, etc.

Bitte die insgesamt eingenommene Summe aufführen, auch wenn von den Einnahmen z. B. bereits Rechnungen beglichen worden sind. Eine Verrechnung ist leider nicht zulässig!

Denkt bitte daran, dass ausgezahlte Vorschüsse bei den Einnahmen nicht berücksichtigt werden dürfen!

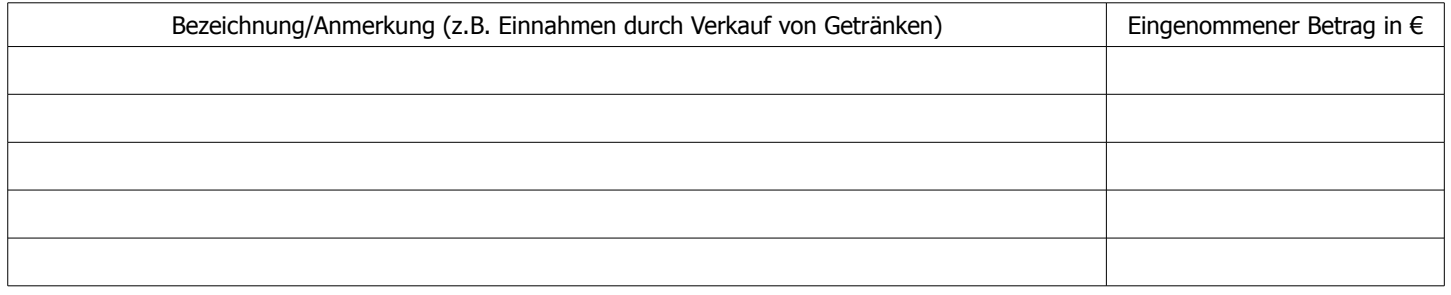

 $\bigcirc$  Ich zahle das Geld in bar ein.

Ich übermittle dem AStA das Geld per Überweisung an folgende Bankverbindung:

**Empfänger\*in:** AStA Uni Bremen

**IBAN:** DE49 2905 0000 1008 8010 01

## **BIC:** BRLADE22XXX

Bei Stugen muss dem AStA ein unterschriebenes Protokoll der Wahl des\*der Finanzer\*in vorliegen. Nur diese\*r darf im Namen des jeweiligen StugA Abrechnungen durchführen und muss jede Abrechnung unterschreiben. Abrechnungen, die nicht von Vertreter\*innen/Mitgliedern studentischer Gremien durchgeführt werden, bedürfen eines AStA-Beschlusses.

Bitte wenn möglich der Abrechnung einen Nachweis der Mittelherkunft (z. B. einen Veranstaltungsflyer) zur Dokumentation beifügen.

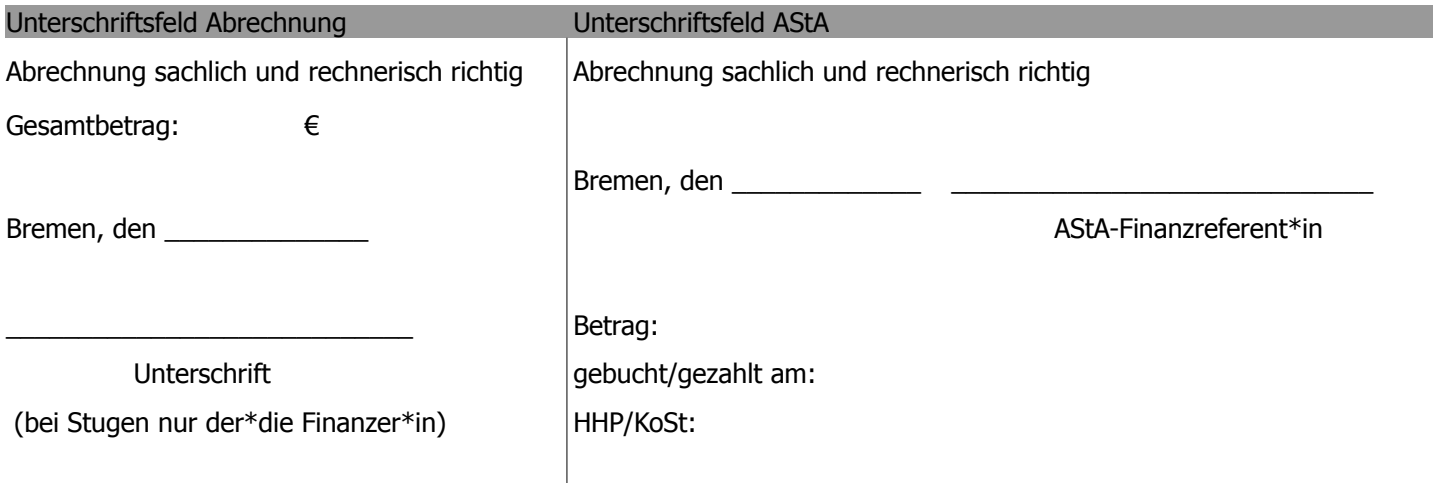